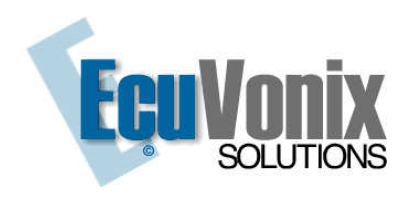

## Fiat IMMO Emulator EURO2 (Only ECU 5 plug)

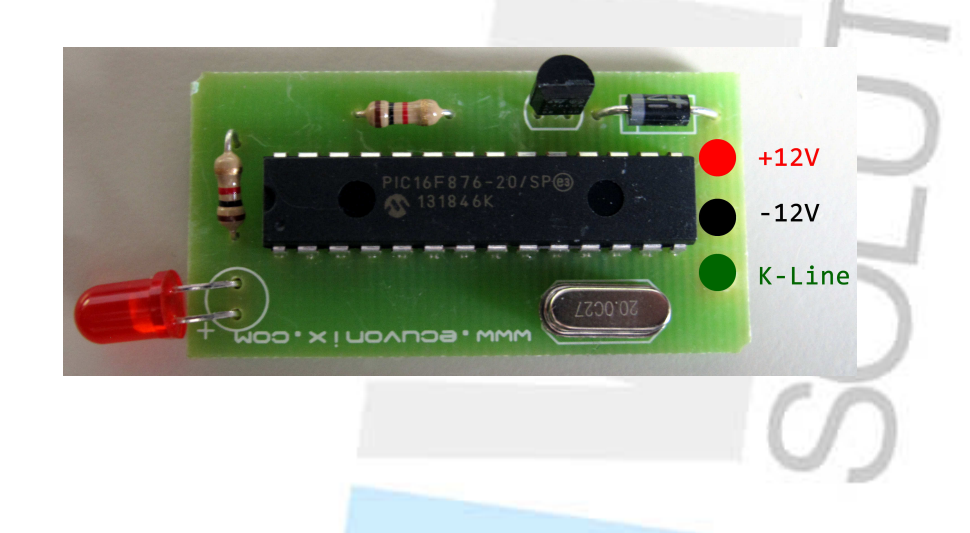

## 1 - Install the emulator in the ECU.

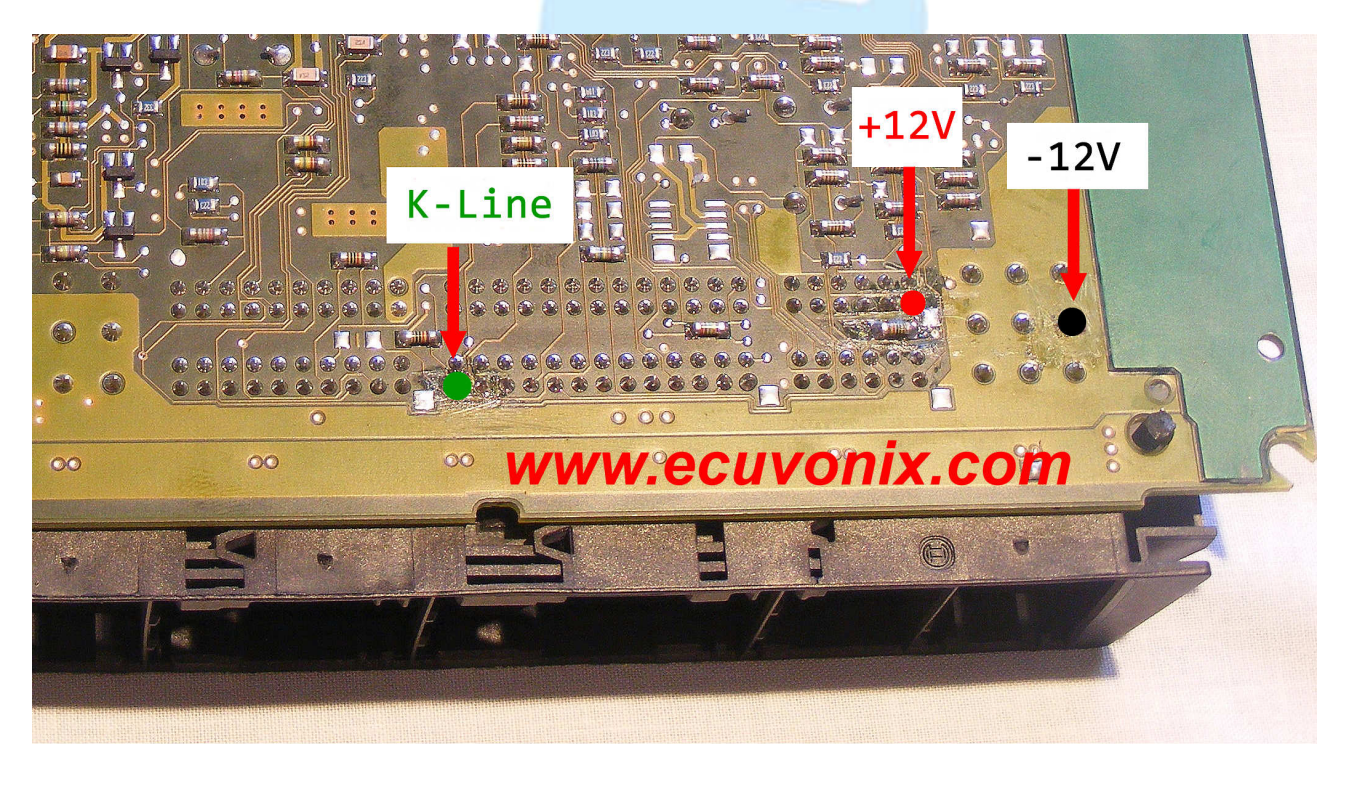

EcuVonix Solutions - www.ecuvonix.com - support@ecuvonix.com

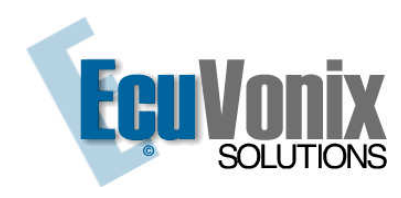

## 2 - Program the EPROM 24C04. **(use software attached)**

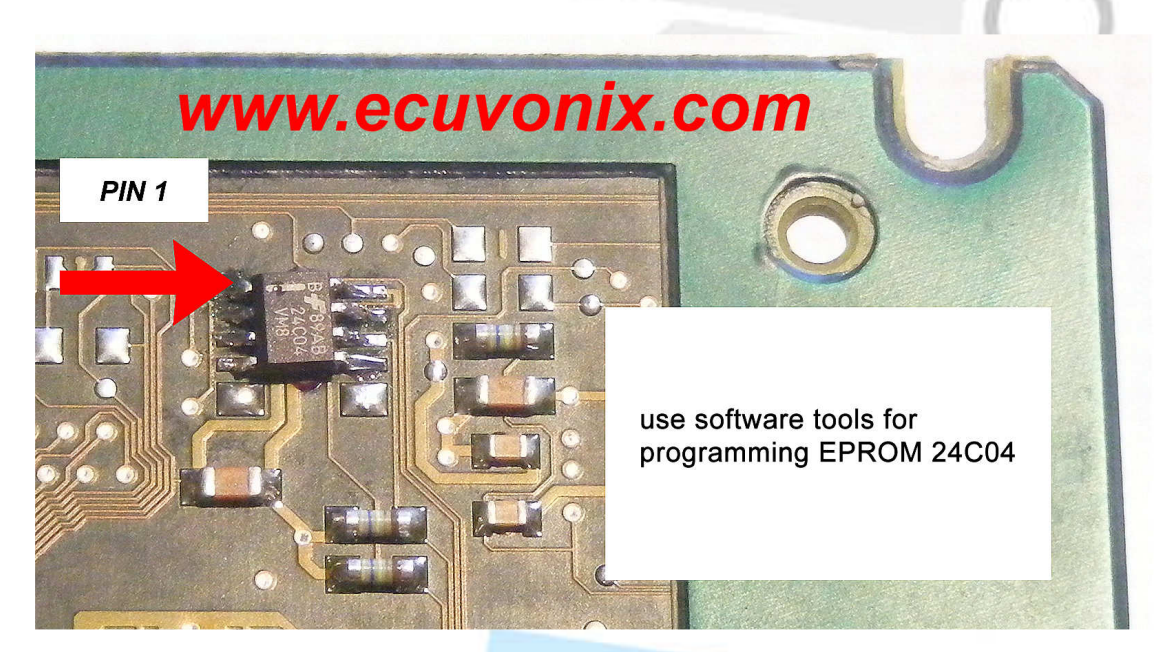

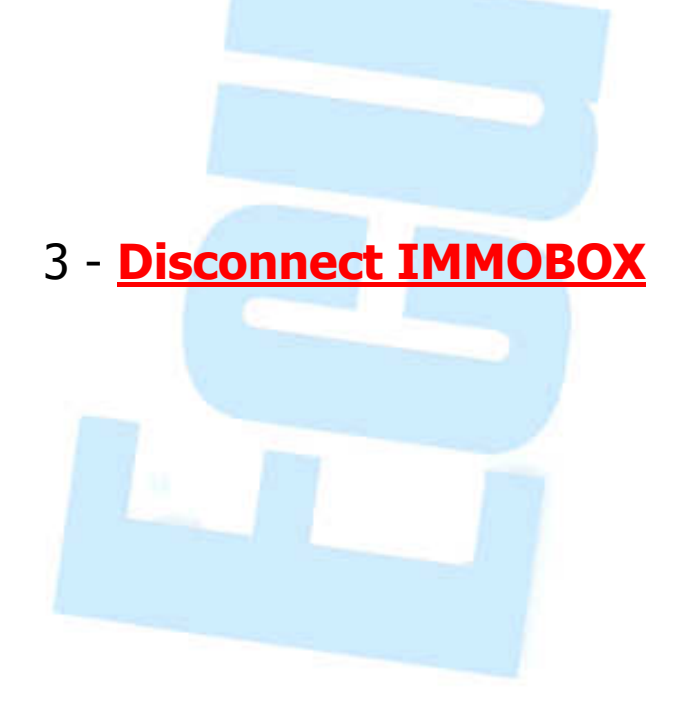